## Package 'rdrobust'

June 16, 2022

Type Package Title Robust Data-Driven Statistical Inference in Regression-Discontinuity Designs Version 2.0.2 Date 2022-06-13 Author Sebastian Calonico <sebastian.calonico@columbia.edu>, Matias D. Cattaneo <cattaneo@princeton.edu>, Max H. Farrell <max.farrell@chicagobooth.edu>, Rocio Titiunik <titiunik@princeton.edu> Maintainer Sebastian Calonico <sebastian.calonico@columbia.edu> Description Regression-discontinuity (RD) designs are quasi-experimental research designs popular in social, behavioral and natural sciences. The RD design is usually employed to study the (local) causal effect of a treatment, intervention or policy. This package provides tools for data-driven graphical and analytical statistical inference in RD designs: rdrobust() to construct local-polynomial point estimators and robust confidence intervals for average treatment effects at the cutoff in Sharp, Fuzzy and Kink RD settings, rdbwselect() to perform bandwidth selection for the different procedures implemented, and rdplot() to conduct exploratory data analysis (RD plots). **Depends**  $R$  ( $>= 3.1.1$ ) License GPL-2 Imports ggplot2, MASS NeedsCompilation no Repository CRAN Date/Publication 2022-06-16 10:30:02 UTC

## R topics documented:

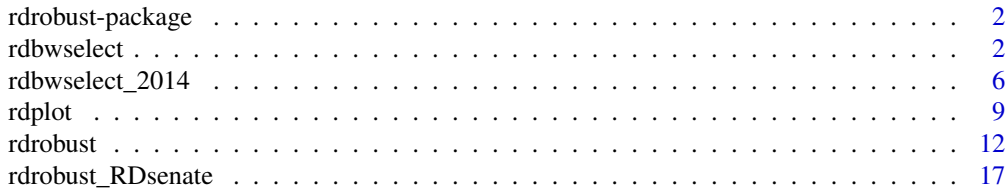

#### <span id="page-1-0"></span>**Index** 2008 **[19](#page-18-0)99**

#### **Description**

Regression-discontinuity (RD) designs are quasi-experimental research designs popular in social, behavioral and natural sciences. The RD design is usually employed to study the (local) causal effect of a treatment, intervention or policy. This package provides tools for data-driven graphical and analytical statistical inference in RD designs: [rdrobust](#page-11-1) to construct local-polynomial point estimators and robust confidence intervals for average treatment effects at the cutoff in Sharp, Fuzzy and Kink RD settings, [rdbwselect](#page-1-1) to perform bandwidth selection for the different procedures implemented, and [rdplot](#page-8-1) to conduct exploratory data analysis (RD plots).

#### Details

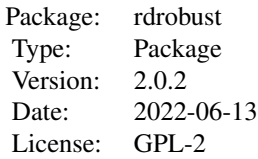

Function for statistical inference: [rdrobust](#page-11-1) Function for bandwidths selection: [rdbwselect](#page-1-1) Function for exploratory data analysis (RD plots): [rdplot](#page-8-1)

#### Author(s)

Sebastian Calonico, Columbia University, New York, NY. <sebastian.calonico@columbia.edu>. Matias D. Cattaneo, Princeton University, Princeton, NJ. <cattaneo@princeton.edu>. Max H. Farrell, University of Chicago, Chicago, IL. <max.farrell@chicagobooth.edu>.

Rocio Titiunik, Princeton University, Princeton, NJ. <titiunik@princeton.edu>.

<span id="page-1-1"></span>rdbwselect *Bandwidth Selection Procedures for Local Polynomial Regression Discontinuity Estimators*

#### Description

[rdbwselect](#page-1-1) implements bandwidth selectors for local polynomial Regression Discontinuity (RD) point estimators and inference procedures developed in Calonico, Cattaneo and Titiunik (2014a),

#### <span id="page-2-0"></span>rdbwselect 3

Calonico, Cattaneo and Farrell (2018), Calonico, Cattaneo, Farrell and Titiunik (2019) and Calonico, Cattaneo and Farrell (2020).

Companion commands are: [rdrobust](#page-11-1) for point estimation and inference procedures, and [rdplot](#page-8-1) for data-driven RD plots (see Calonico, Cattaneo and Titiunik (2015a) for details).

A detailed introduction to this command is given in Calonico, Cattaneo and Titiunik (2015b) and Calonico, Cattaneo, Farrell and Titiunik (2019). A companion Stata package is described in Calonico, Cattaneo and Titiunik (2014b).

For more details, and related Stata and R packages useful for analysis of RD designs, visit [https:](https://rdpackages.github.io/) [//rdpackages.github.io/](https://rdpackages.github.io/)

#### Usage

```
rdbwselect(y, x, c = NULL, fuzzy = NULL,deriv = NULL, p = NULL, q = NULL,covs = NULL, covs_drop = TRUE, ginv.tol = 1e-20,
              \text{kernel} = \text{"tri", weights = NULL, bucket = "mserd",}vce = "nn", cluster = NULL, nnmatch = 3,scaleregul = 1, sharpbw = FALSE,all = NULL, subset = NULL,
              masspoints = "adjust", bwcheck = NULL,
              bwrestrict = TRUE, stdvars = FALSE)
```
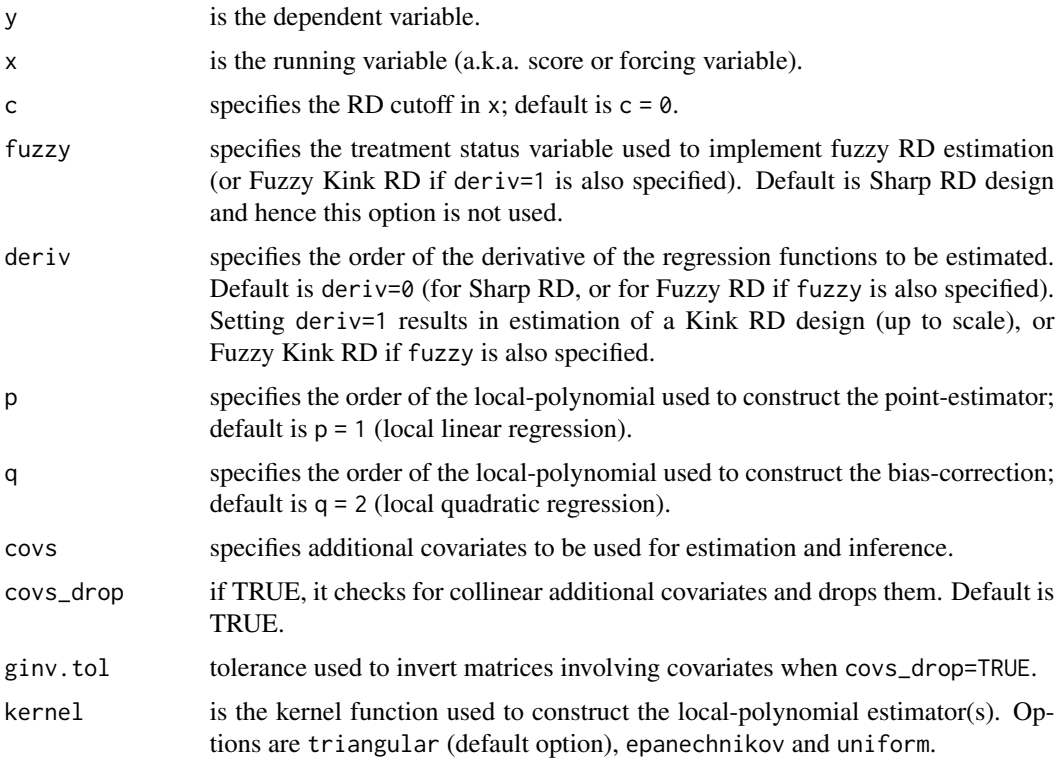

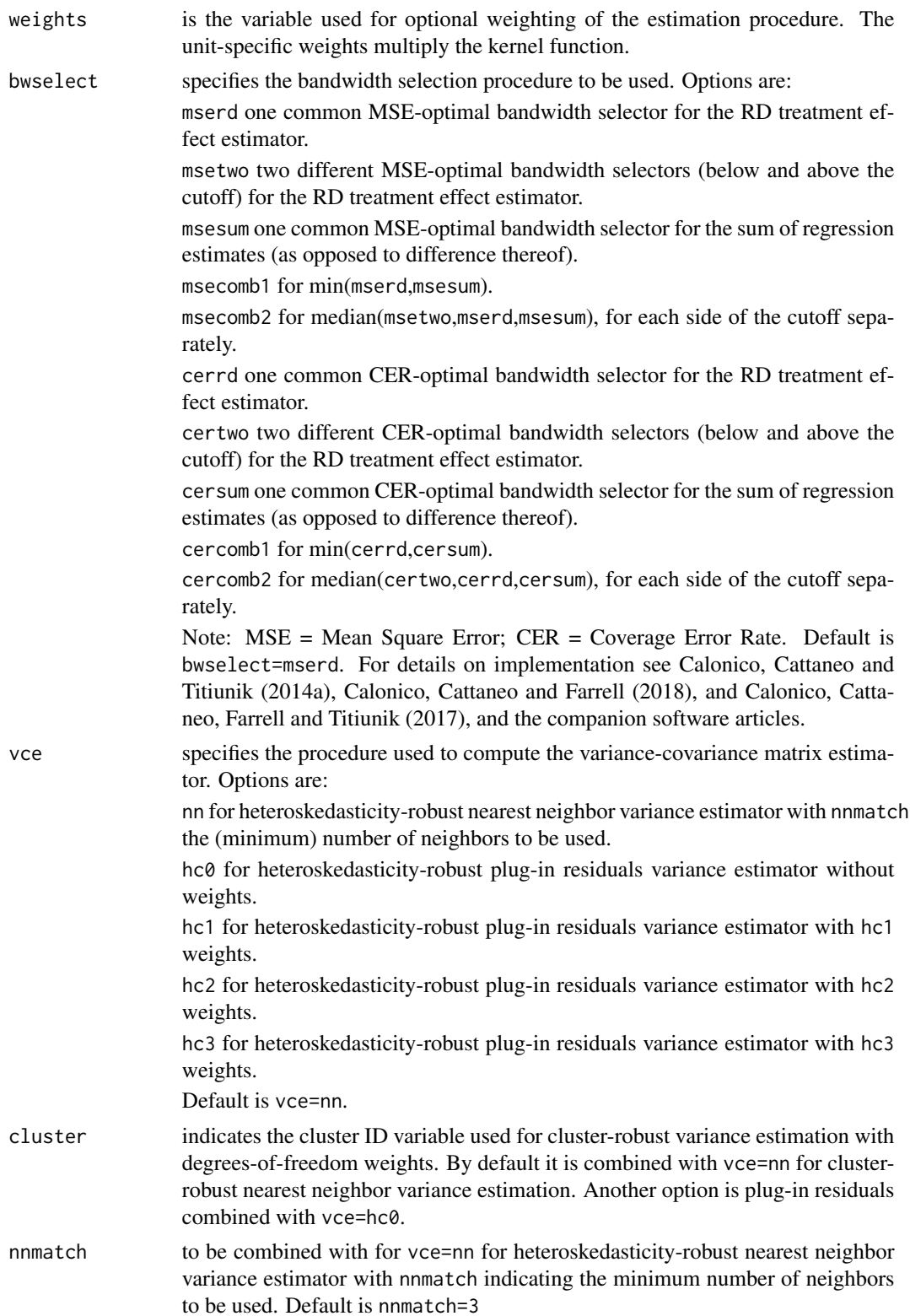

<span id="page-4-0"></span>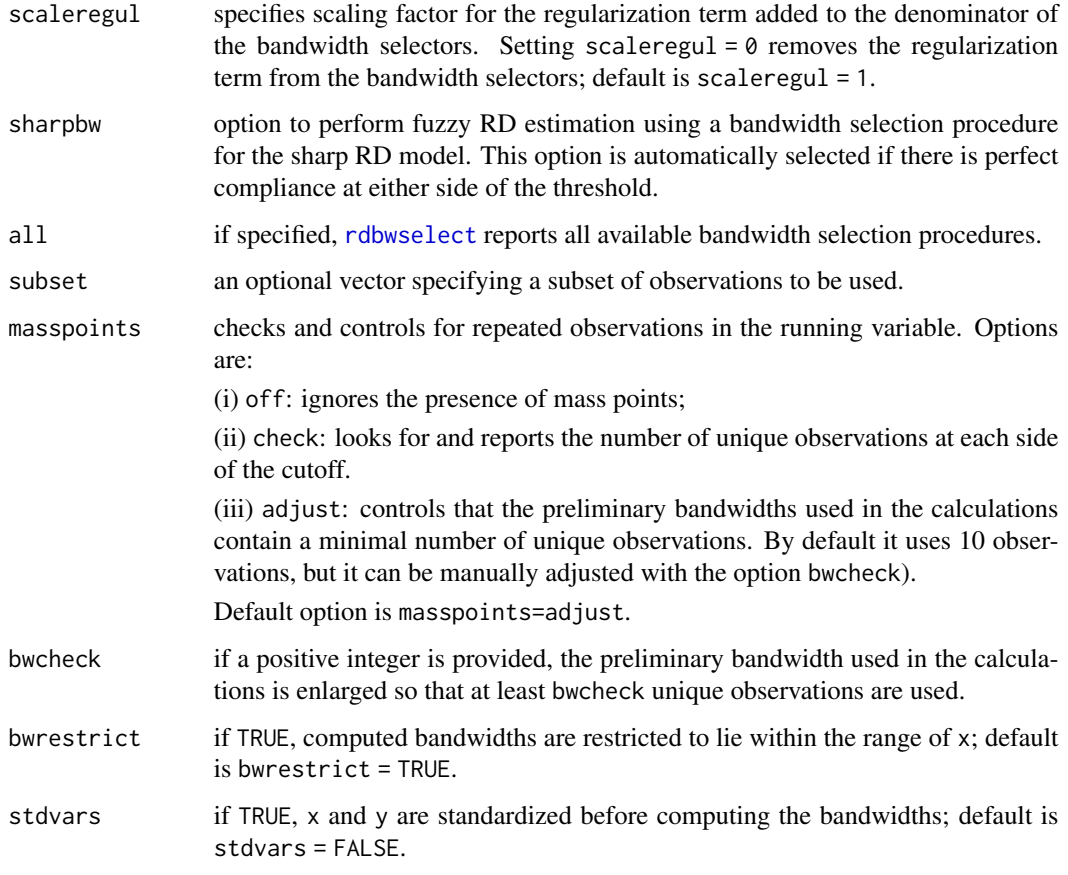

#### Value

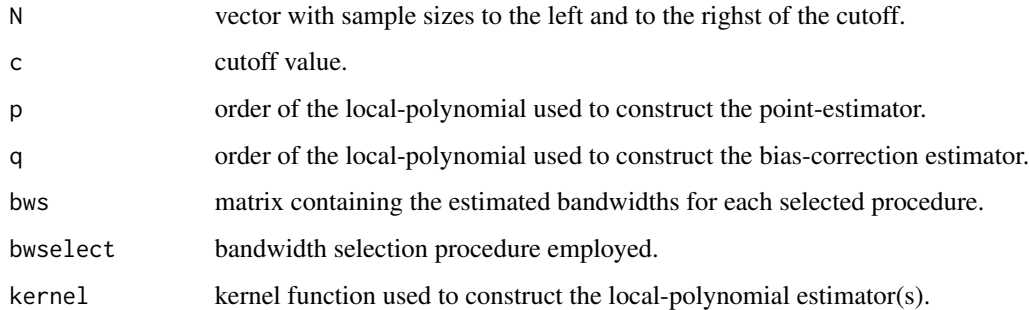

#### Author(s)

Sebastian Calonico, Columbia University, New York, NY. <sebastian.calonico@columbia.edu>. Matias D. Cattaneo, Princeton University, Princeton, NJ. <cattaneo@princeton.edu>. Max H. Farrell, University of Chicago, Chicago, IL. <max.farrell@chicagobooth.edu>. Rocio Titiunik, Princeton University, Princeton, NJ. <titiunik@princeton.edu>.

#### <span id="page-5-0"></span>References

Calonico, S., M. D. Cattaneo, and M. H. Farrell. 2018. [On the Effect of Bias Estimation on](https://nppackages.github.io/references/Calonico-Cattaneo-Farrell_2018_JASA.pdf) [Coverage Accuracy in Nonparametric Inference.](https://nppackages.github.io/references/Calonico-Cattaneo-Farrell_2018_JASA.pdf) *Journal of the American Statistical Association*, 113(522): 767-779.

Calonico, S., M. D. Cattaneo, and M. H. Farrell. 2020. [Optimal Bandwidth Choice for Robust Bias](https://rdpackages.github.io/references/Calonico-Cattaneo-Farrell_2020_ECTJ.pdf) [Corrected Inference in Regression Discontinuity Designs.](https://rdpackages.github.io/references/Calonico-Cattaneo-Farrell_2020_ECTJ.pdf) *Econometrics Journal*, 23(2): 192-210.

Calonico, S., M. D. Cattaneo, M. H. Farrell, and R. Titiunik. 2017. [rdrobust: Software for Regres](https://rdpackages.github.io/references/Calonico-Cattaneo-Farrell-Titiunik_2017_Stata.pdf)[sion Discontinuity Designs.](https://rdpackages.github.io/references/Calonico-Cattaneo-Farrell-Titiunik_2017_Stata.pdf) *Stata Journal* 17(2): 372-404.

Calonico, S., M. D. Cattaneo, M. H. Farrell, and R. Titiunik. 2019. [Regression Discontinuity](https://rdpackages.github.io/references/Calonico-Cattaneo-Farrell-Titiunik_2019_RESTAT.pdf) [Designs using Covariates.](https://rdpackages.github.io/references/Calonico-Cattaneo-Farrell-Titiunik_2019_RESTAT.pdf) *Review of Economics and Statistics*, 101(3): 442-451.

Calonico, S., M. D. Cattaneo, and R. Titiunik. 2014a. [Robust Nonparametric Confidence Intervals](https://rdpackages.github.io/references/Calonico-Cattaneo-Titiunik_2014_ECMA.pdf) [for Regression-Discontinuity Designs.](https://rdpackages.github.io/references/Calonico-Cattaneo-Titiunik_2014_ECMA.pdf) *Econometrica* 82(6): 2295-2326.

Calonico, S., M. D. Cattaneo, and R. Titiunik. 2014b. [Robust Data-Driven Inference in the](https://rdpackages.github.io/references/Calonico-Cattaneo-Titiunik_2014_Stata.pdf) [Regression-Discontinuity Design.](https://rdpackages.github.io/references/Calonico-Cattaneo-Titiunik_2014_Stata.pdf) *Stata Journal* 14(4): 909-946.

Calonico, S., M. D. Cattaneo, and R. Titiunik. 2015a. [Optimal Data-Driven Regression Disconti](https://rdpackages.github.io/references/Calonico-Cattaneo-Titiunik_2015_JASA.pdf)[nuity Plots.](https://rdpackages.github.io/references/Calonico-Cattaneo-Titiunik_2015_JASA.pdf) *Journal of the American Statistical Association* 110(512): 1753-1769.

Calonico, S., M. D. Cattaneo, and R. Titiunik. 2015b. [rdrobust: An R Package for Robust Nonpara](https://rdpackages.github.io/references/Calonico-Cattaneo-Titiunik_2015_R.pdf)[metric Inference in Regression-Discontinuity Designs.](https://rdpackages.github.io/references/Calonico-Cattaneo-Titiunik_2015_R.pdf) *R Journal* 7(1): 38-51.

Cattaneo, M. D., B. Frandsen, and R. Titiunik. 2015. [Randomization Inference in the Regression](https://rdpackages.github.io/references/Cattaneo-Frandsen-Titiunik_2015_JCI.pdf) [Discontinuity Design: An Application to the Study of Party Advantages in the U.S. Senate.](https://rdpackages.github.io/references/Cattaneo-Frandsen-Titiunik_2015_JCI.pdf) *Journal of Causal Inference* 3(1): 1-24.

#### See Also

[rdrobust](#page-11-1), [rdplot](#page-8-1)

#### Examples

```
x<-runif(1000,-1,1)
y<-5+3*x+2*(x>=0)+rnorm(1000)
rdbwselect(y,x)
```
<span id="page-5-1"></span>rdbwselect\_2014 *Deprecated Bandwidth Selection Procedures for Local-Polynomial Regression-Discontinuity Estimators.*

#### Description

[rdbwselect\\_2014](#page-5-1) is a deprecated command implementing three bandwidth selectors for local polynomial Regression Discontinuity (RD) point estimators and inference procedures, as described in Calonico, Cattaneo and Titiunik (2014).

This command is no longer supported or updated, and it is made available only for backward compatibility purposes. Please use [rdbwselect](#page-1-1) instead.

#### <span id="page-6-0"></span>rdbwselect\_2014 7

The latest version of the rdrobust package includes the following commands: [rdrobust](#page-11-1) for point estimation and inference procedures. [rdbwselect](#page-1-1) for data-driven bandwidth selection. [rdplot](#page-8-1) for data-driven RD plots.

For more details, and related Stata and R packages useful for analysis of RD designs, visit [https:](https://rdpackages.github.io/) [//rdpackages.github.io/](https://rdpackages.github.io/)

#### Usage

```
rdbwselect_2014(y, x, subset = NULL, c = 0, p = 1, q = 2, deriv = 0,
             rho = NULL, kernel = "tri", bwselect = "CCT", scaleregul = 1,
             delta = 0.5, cvgrid_min = NULL, cvgrid_max = NULL,
             cvgrid_length = NULL, cvplot = FALSE, vce = "nn", matches = 3,
             all = FALSE, precalc = TRUE )
```
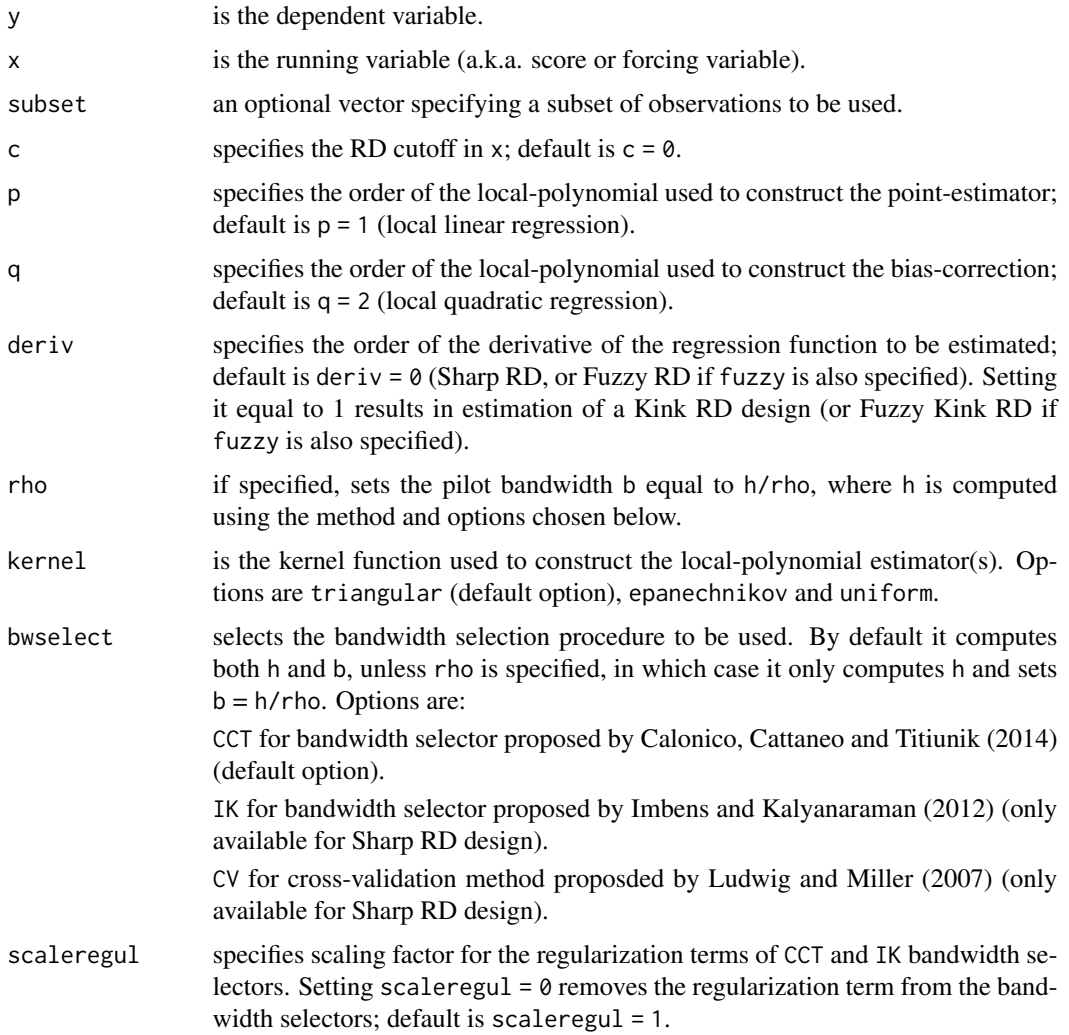

<span id="page-7-0"></span>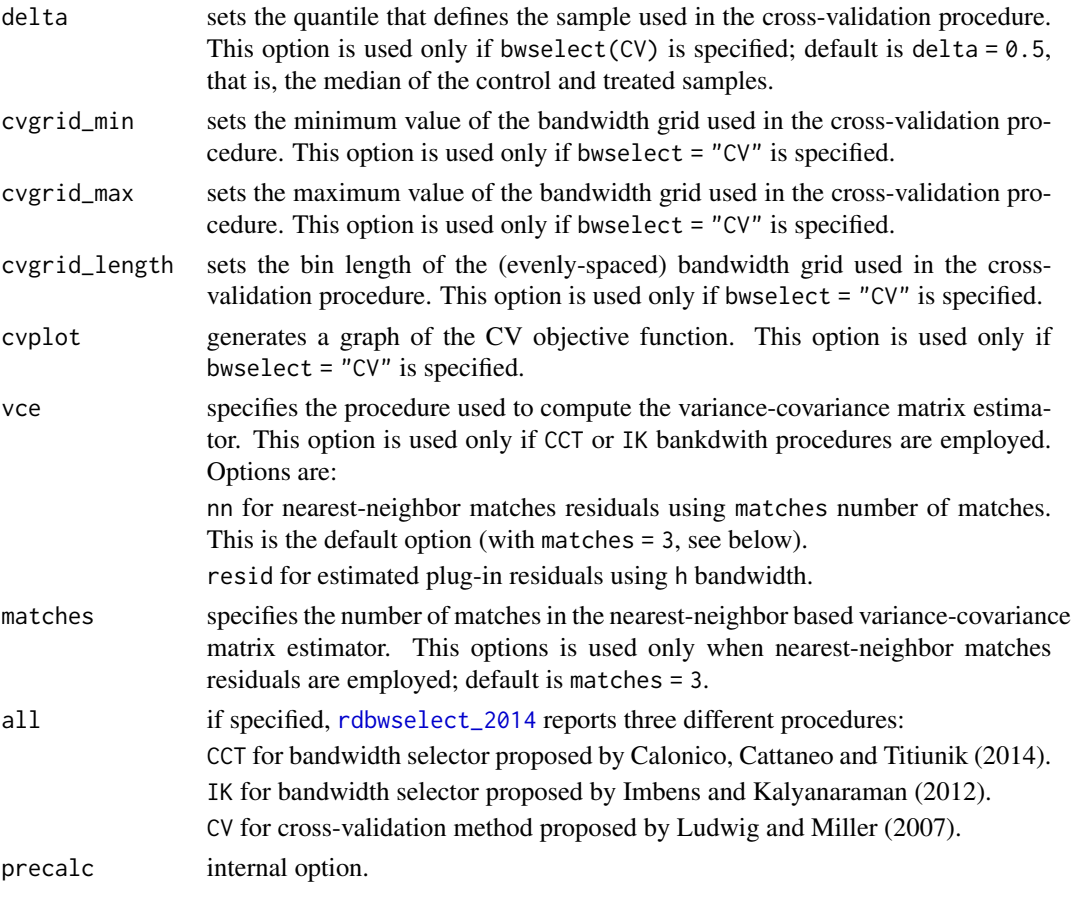

#### Value

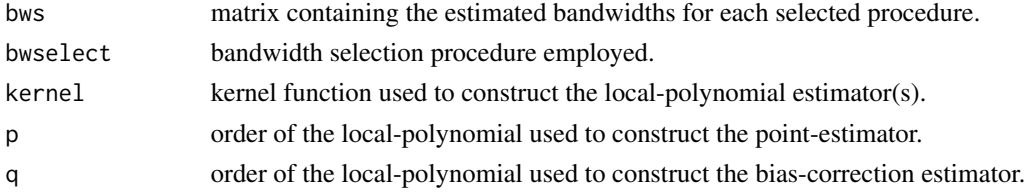

#### Author(s)

Sebastian Calonico, Columbia University, New York, NY. <sebastian.calonico@columbia.edu>. Matias D. Cattaneo, Princeton University, Princeton, NJ. <cattaneo@princeton.edu>. Max H. Farrell, University of Chicago, Chicago, IL. <max.farrell@chicagobooth.edu>. Rocio Titiunik, Princeton University, Princeton, NJ. <titiunik@princeton.edu>.

#### References

Calonico, S., Cattaneo, M. D., and R. Titiunik. 2014. [Robust Nonparametric Confidence Intervals](https://rdpackages.github.io/references/Calonico-Cattaneo-Titiunik_2014_Stata.pdf) [for Regression-Discontinuity Designs.](https://rdpackages.github.io/references/Calonico-Cattaneo-Titiunik_2014_Stata.pdf) *Econometrica* 82(6): 2295-2326. .

#### <span id="page-8-0"></span>rdplot the contract of the contract of the contract of the contract of the contract of the contract of the contract of the contract of the contract of the contract of the contract of the contract of the contract of the con

#### See Also

[rdrobust](#page-11-1), [rdplot](#page-8-1)

#### Examples

```
x<-runif(1000,-1,1)
y<-5+3*x+2*(x>=0)+rnorm(1000)
rdbwselect_2014(y,x)
```
#### <span id="page-8-1"></span>rdplot *Data-Driven Regression Discontinuity Plots*

#### **Description**

[rdplot](#page-8-1) implements several data-driven Regression Discontinuity (RD) plots, using either evenlyspaced or quantile-spaced partitioning. Two type of RD plots are constructed: (i) RD plots with binned sample means tracing out the underlying regression function, and (ii) RD plots with binned sample means mimicking the underlying variability of the data. For technical and methodological details see Calonico, Cattaneo and Titiunik (2015a).

Companion commands are: [rdrobust](#page-11-1) for point estimation and inference procedures, and [rdbwselect](#page-1-1) for data-driven bandwidth selection.

A detailed introduction to this command is given in Calonico, Cattaneo and Titiunik (2015b) and Calonico, Cattaneo, Farrell and Titiunik (2017). A companion Stata package is described in Calonico, Cattaneo and Titiunik (2014).

For more details, and related Stata and R packages useful for analysis of RD designs, visit [https:](https://rdpackages.github.io/) [//rdpackages.github.io/](https://rdpackages.github.io/)

#### Usage

```
rdplot(y, x, c = 0, p = 4, nbins = NULL, binselect = "esmv",
          scale = NULL, kernel = "uni", weights = NULL, h = NULL,
          covs = NULL, covs<sub>e</sub>val = "mean", covs<sub>drop</sub> = TRUE, ginv.tol = 1e-20,
          support = NULL, subset = NULL, masspoints = "adjust",
          hide = FALSE, ci = NULL, shade = FALSE, title = NULL,
          x.label = NULL, y.label = NULL, x.lim = NULL, y.lim = NULL,
          col.dots = NULL, col.lines = NULL)
```
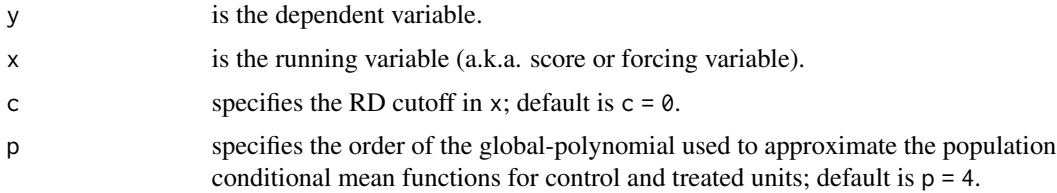

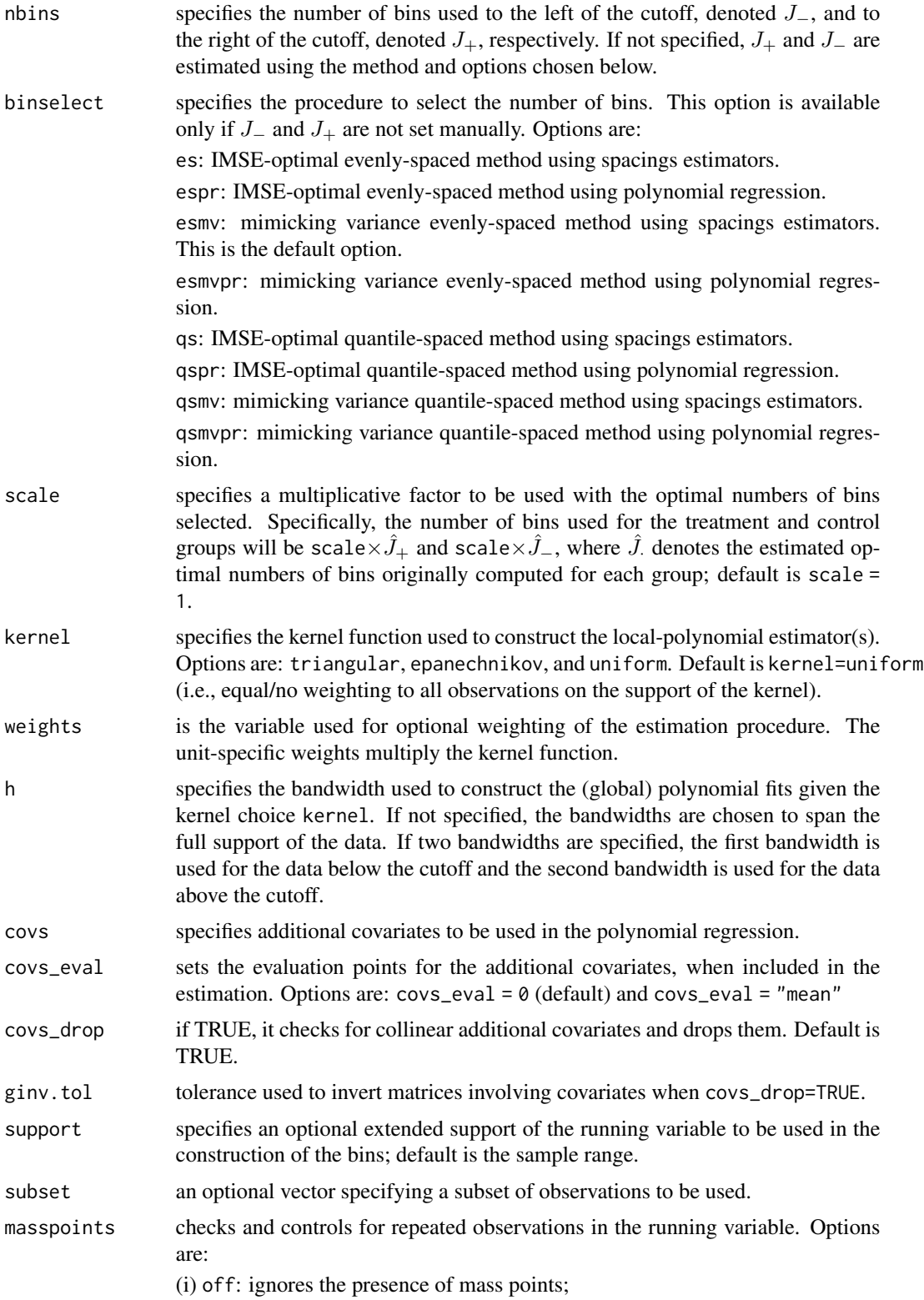

#### rdplot that the contract of the contract of the contract of the contract of the contract of the contract of the contract of the contract of the contract of the contract of the contract of the contract of the contract of th

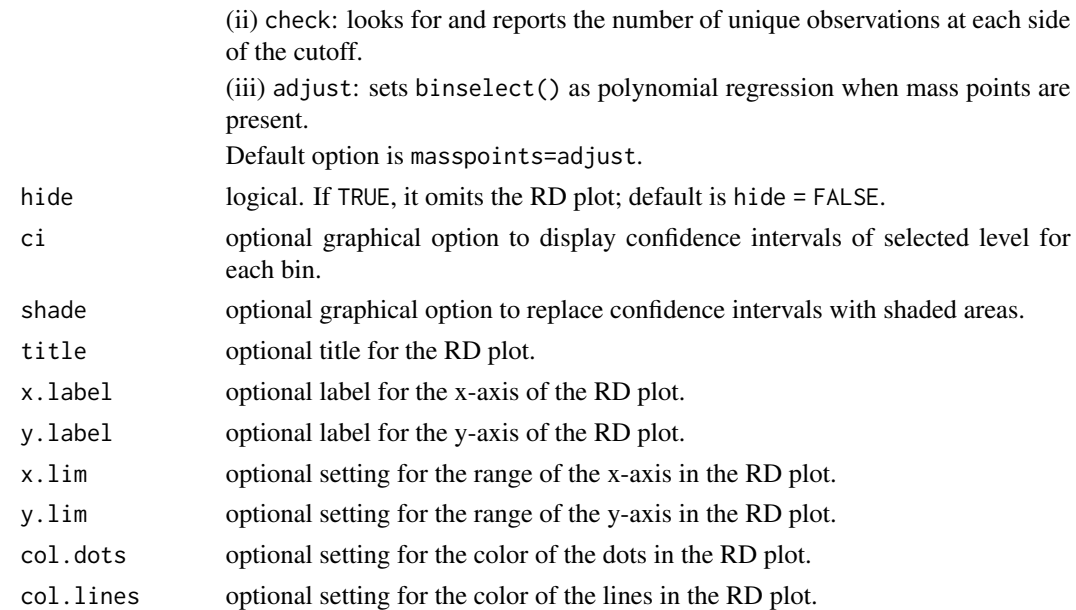

### Value

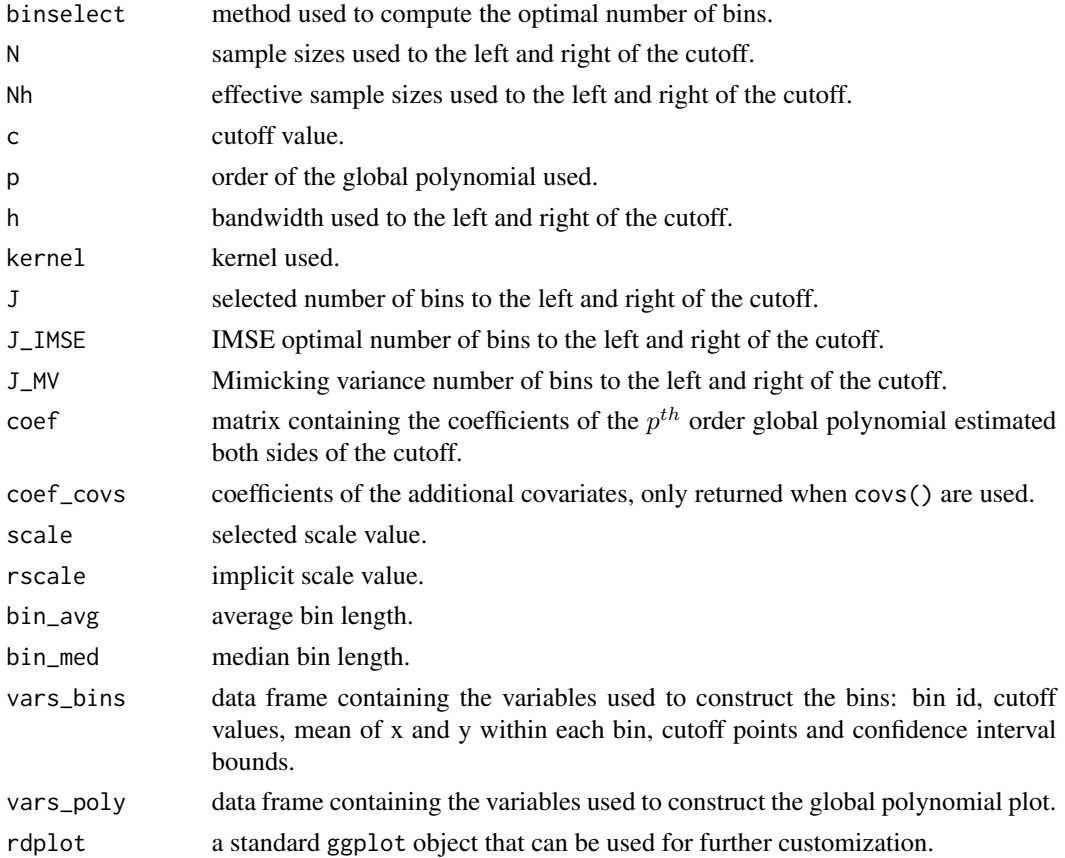

#### <span id="page-11-0"></span>Author(s)

Sebastian Calonico, Columbia University, New York, NY. <sebastian.calonico@columbia.edu>.

Matias D. Cattaneo, Princeton University, Princeton, NJ. <cattaneo@princeton.edu>.

Max H. Farrell, University of Chicago, Chicago, IL. <max.farrell@chicagobooth.edu>.

Rocio Titiunik, Princeton University, Princeton, NJ. <titiunik@princeton.edu>.

#### References

Calonico, S., M. D. Cattaneo, M. H. Farrell, and R. Titiunik. 2017. [rdrobust: Software for Regres](https://rdpackages.github.io/references/Calonico-Cattaneo-Farrell-Titiunik_2017_Stata.pdf)[sion Discontinuity Designs.](https://rdpackages.github.io/references/Calonico-Cattaneo-Farrell-Titiunik_2017_Stata.pdf) *Stata Journal* 17(2): 372-404.

Calonico, S., M. D. Cattaneo, and R. Titiunik. 2014. [Robust Data-Driven Inference in the Regression](https://rdpackages.github.io/references/Calonico-Cattaneo-Titiunik_2014_Stata.pdf)-[Discontinuity Design.](https://rdpackages.github.io/references/Calonico-Cattaneo-Titiunik_2014_Stata.pdf) *Stata Journal* 14(4): 909-946.

Calonico, S., M. D. Cattaneo, and R. Titiunik. 2015a. [Optimal Data-Driven Regression Disconti](https://rdpackages.github.io/references/Calonico-Cattaneo-Titiunik_2015_JASA.pdf)[nuity Plots.](https://rdpackages.github.io/references/Calonico-Cattaneo-Titiunik_2015_JASA.pdf) *Journal of the American Statistical Association* 110(512): 1753-1769.

Calonico, S., M. D. Cattaneo, and R. Titiunik. 2015b. [rdrobust: An R Package for Robust Nonpara](https://rdpackages.github.io/references/Calonico-Cattaneo-Titiunik_2015_R.pdf)[metric Inference in Regression-Discontinuity Designs.](https://rdpackages.github.io/references/Calonico-Cattaneo-Titiunik_2015_R.pdf) *R Journal* 7(1): 38-51.

Cattaneo, M. D., B. Frandsen, and R. Titiunik. 2015. [Randomization Inference in the Regression](https://rdpackages.github.io/references/Cattaneo-Frandsen-Titiunik_2015_JCI.pdf) [Discontinuity Design: An Application to the Study of Party Advantages in the U.S. Senate.](https://rdpackages.github.io/references/Cattaneo-Frandsen-Titiunik_2015_JCI.pdf) *Journal of Causal Inference* 3(1): 1-24.

#### See Also

[rdbwselect](#page-1-1), [rdrobust](#page-11-1)

#### Examples

x<-runif(1000,-1,1) y<-5+3\*x+2\*(x>=0)+rnorm(1000) rdplot(y,x)

<span id="page-11-1"></span>

rdrobust *Local-Polynomial RD Estimation with Robust Confidence Intervals*

#### **Description**

[rdrobust](#page-11-1) implements local polynomial Regression Discontinuity (RD) point estimators with robust bias-corrected confidence intervals and inference procedures developed in Calonico, Cattaneo and Titiunik (2014a), Calonico, Cattaneo and Farrell (2018), Calonico, Cattaneo, Farrell and Titiunik (2019), and Calonico, Cattaneo and Farrell (2020). It also computes alternative estimation and inference procedures available in the literature.

Companion commands are: [rdbwselect](#page-1-1) for data-driven bandwidth selection, and [rdplot](#page-8-1) for datadriven RD plots (see Calonico, Cattaneo and Titiunik (2015a) for details).

A detailed introduction to this command is given in Calonico, Cattaneo and Titiunik (2015b), and Calonico, Cattaneo, Farrell and Titiunik (2017). A companion Stata package is described in Calonico, Cattaneo and Titiunik (2014b).

#### <span id="page-12-0"></span>rdrobust 13

For more details, and related Stata and R packages useful for analysis of RD designs, visit [https:](https://rdpackages.github.io/) [//rdpackages.github.io/](https://rdpackages.github.io/)

#### Usage

```
rdroburst(y, x, c = NULL, fuzzy = NULL,deriv = NULL, p = NULL, q = NULL,
         h = NULL, b = NULL, rho = NULL,covs = NULL, covs_drop = TRUE, ginv.tol = 1e-20,
         kernel = "tri", weights = NULL, bwselect = "mserd",
         vce = "nn", cluster = NULL,
         nnmatch = 3, level = 95, scalepar = 1, scaleregul = 1,
         sharpbw = FALSE, all = NULL, subset = NULL,masspoints = "adjust", bwcheck = NULL,
         bwrestrict = TRUE, stdvars = FALSE)
```
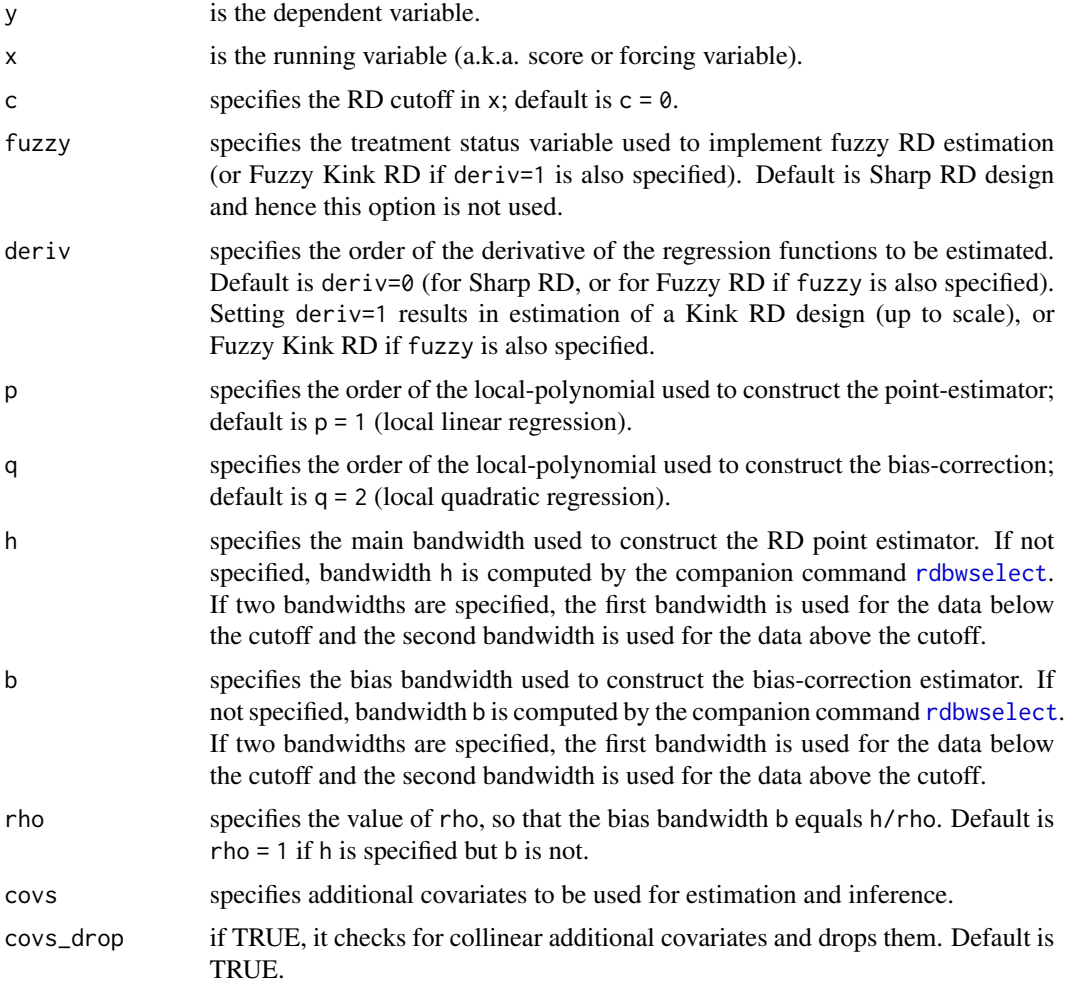

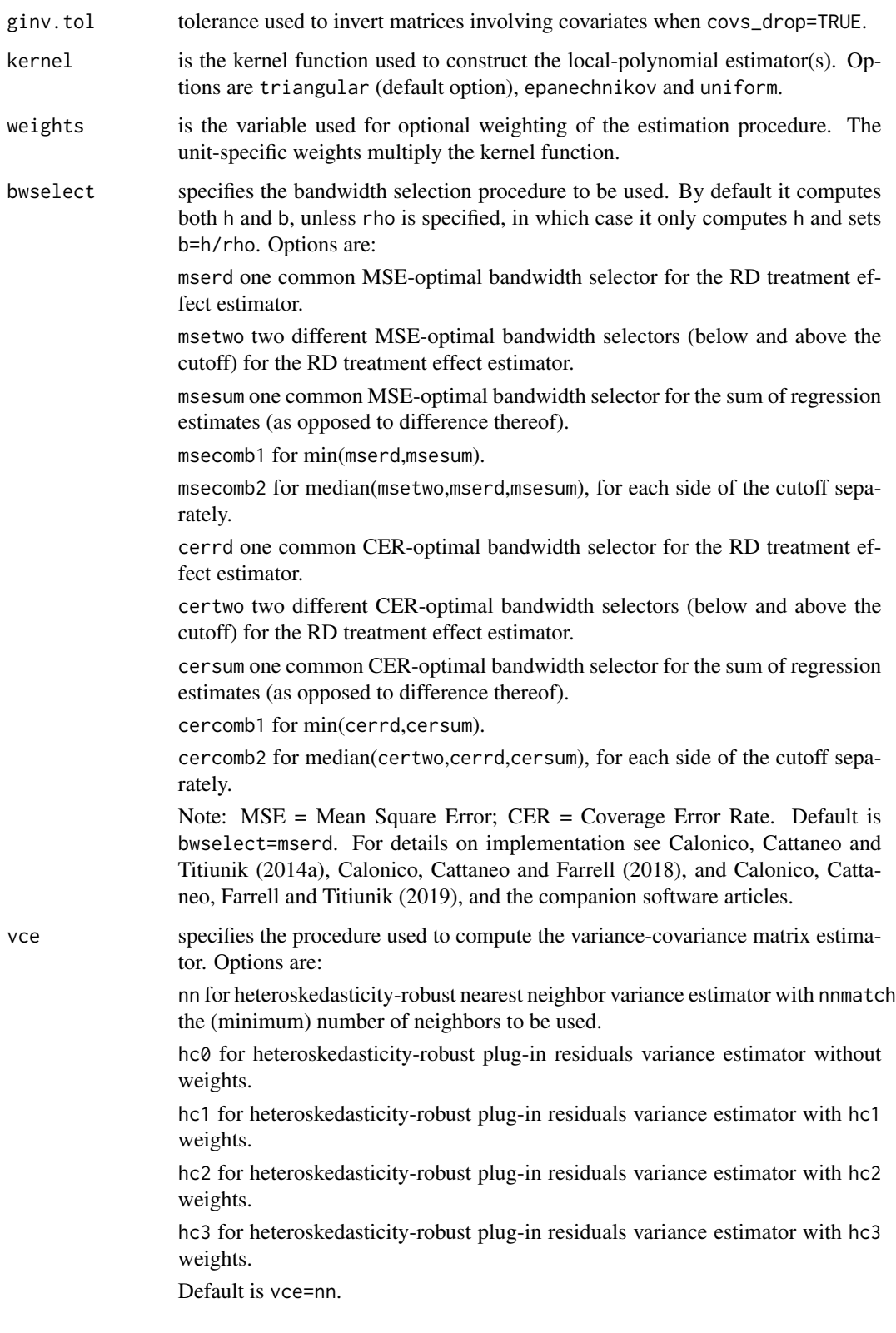

#### <span id="page-14-0"></span>rdrobust 15

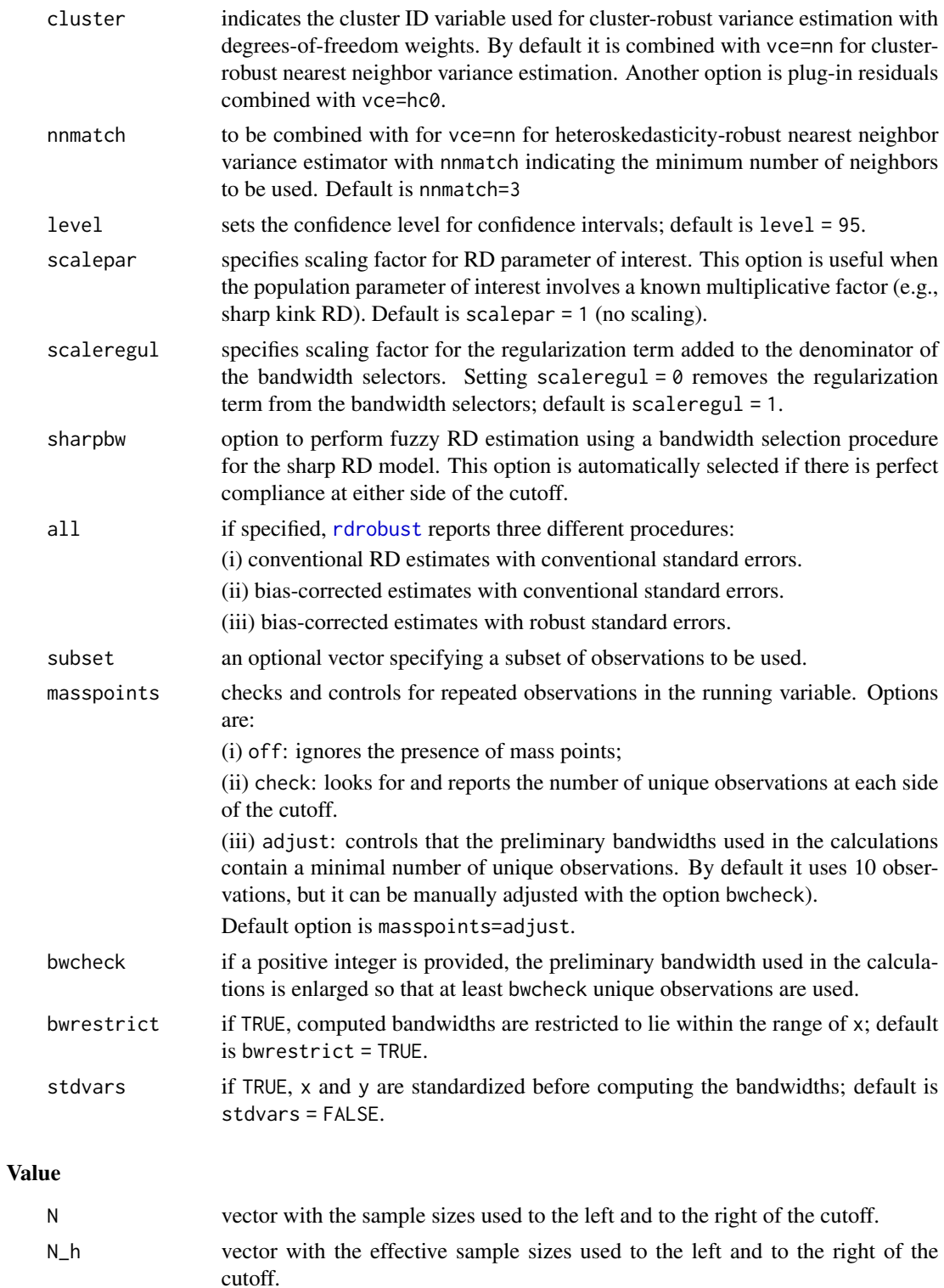

c cutoff value.

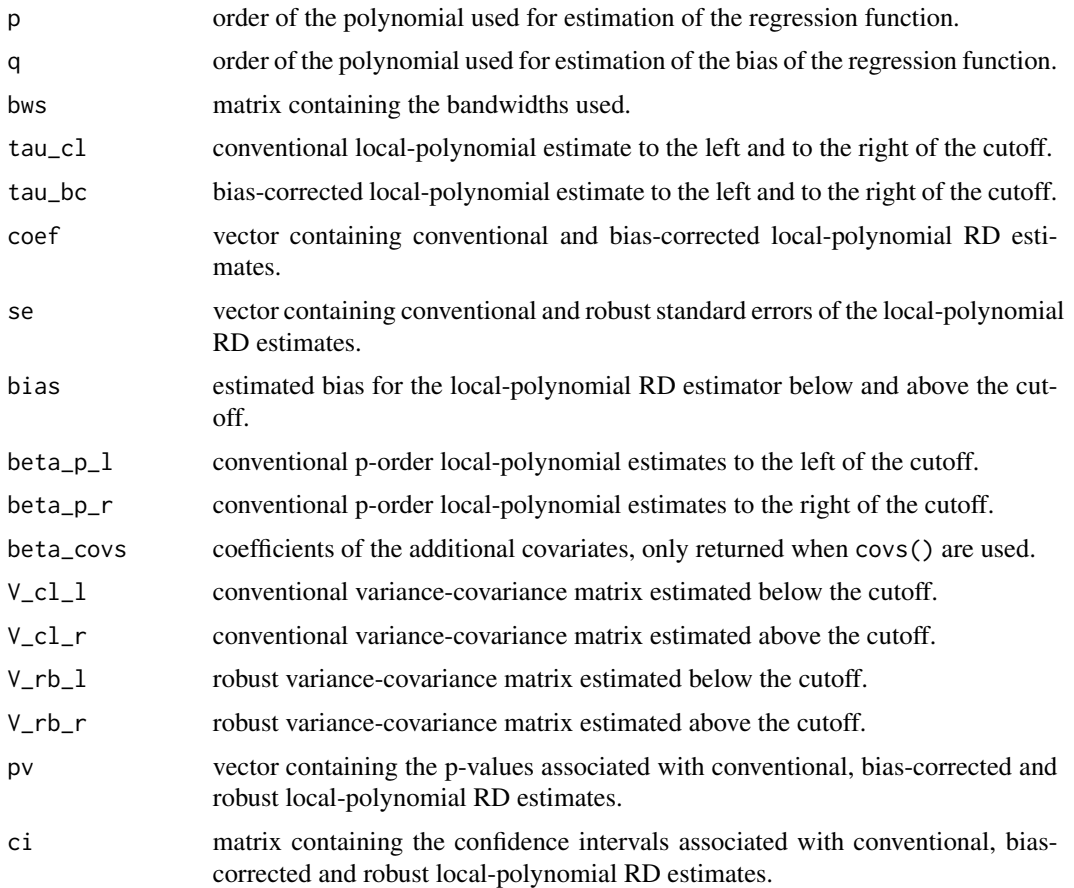

#### Author(s)

Sebastian Calonico, Columbia University, New York, NY. <sebastian.calonico@columbia.edu>. Matias D. Cattaneo, Princeton University, Princeton, NJ. <cattaneo@princeton.edu>. Max H. Farrell, University of Chicago, Chicago, IL. <max.farrell@chicagobooth.edu>. Rocio Titiunik, Princeton University, Princeton, NJ. <titiunik@princeton.edu>.

#### References

Calonico, S., M. D. Cattaneo, and M. H. Farrell. 2018. [On the Effect of Bias Estimation on](https://nppackages.github.io/references/Calonico-Cattaneo-Farrell_2018_JASA.pdf) [Coverage Accuracy in Nonparametric Inference.](https://nppackages.github.io/references/Calonico-Cattaneo-Farrell_2018_JASA.pdf) *Journal of the American Statistical Association*, 113(522): 767-779.

Calonico, S., M. D. Cattaneo, and M. H. Farrell. 2020. [Optimal Bandwidth Choice for Robust Bias](https://rdpackages.github.io/references/Calonico-Cattaneo-Farrell_2020_ECTJ.pdf) [Corrected Inference in Regression Discontinuity Designs.](https://rdpackages.github.io/references/Calonico-Cattaneo-Farrell_2020_ECTJ.pdf) *Econometrics Journal*, 23(2): 192-210.

Calonico, S., M. D. Cattaneo, M. H. Farrell, and R. Titiunik. 2017. [rdrobust: Software for Regres](https://rdpackages.github.io/references/Calonico-Cattaneo-Farrell-Titiunik_2017_Stata.pdf)[sion Discontinuity Designs.](https://rdpackages.github.io/references/Calonico-Cattaneo-Farrell-Titiunik_2017_Stata.pdf) *Stata Journal*, 17(2): 372-404.

Calonico, S., M. D. Cattaneo, M. H. Farrell, and R. Titiunik. 2019. [Regression Discontinuity](https://rdpackages.github.io/references/Calonico-Cattaneo-Farrell-Titiunik_2019_RESTAT.pdf) [Designs using Covariates.](https://rdpackages.github.io/references/Calonico-Cattaneo-Farrell-Titiunik_2019_RESTAT.pdf) *Review of Economics and Statistics*, 101(3): 442-451.

<span id="page-16-0"></span>Calonico, S., M. D. Cattaneo, and R. Titiunik. 2014a. [Robust Nonparametric Confidence Intervals](https://rdpackages.github.io/references/Calonico-Cattaneo-Titiunik_2014_ECMA.pdf) [for Regression-Discontinuity Designs.](https://rdpackages.github.io/references/Calonico-Cattaneo-Titiunik_2014_ECMA.pdf) *Econometrica* 82(6): 2295-2326.

Calonico, S., M. D. Cattaneo, and R. Titiunik. 2014b. [Robust Data-Driven Inference in the](https://rdpackages.github.io/references/Calonico-Cattaneo-Titiunik_2014_Stata.pdf) [Regression-Discontinuity Design.](https://rdpackages.github.io/references/Calonico-Cattaneo-Titiunik_2014_Stata.pdf) *Stata Journal* 14(4): 909-946.

Calonico, S., M. D. Cattaneo, and R. Titiunik. 2015a. [Optimal Data-Driven Regression Disconti](https://rdpackages.github.io/references/Calonico-Cattaneo-Titiunik_2015_JASA.pdf)[nuity Plots.](https://rdpackages.github.io/references/Calonico-Cattaneo-Titiunik_2015_JASA.pdf) *Journal of the American Statistical Association* 110(512): 1753-1769.

Calonico, S., M. D. Cattaneo, and R. Titiunik. 2015b. [rdrobust: An R Package for Robust Nonpara](https://rdpackages.github.io/references/Calonico-Cattaneo-Titiunik_2015_R.pdf)[metric Inference in Regression-Discontinuity Designs.](https://rdpackages.github.io/references/Calonico-Cattaneo-Titiunik_2015_R.pdf) *R Journal* 7(1): 38-51.

Cattaneo, M. D., B. Frandsen, and R. Titiunik. 2015. [Randomization Inference in the Regression](https://rdpackages.github.io/references/Cattaneo-Frandsen-Titiunik_2015_JCI.pdf) [Discontinuity Design: An Application to the Study of Party Advantages in the U.S. Senate.](https://rdpackages.github.io/references/Cattaneo-Frandsen-Titiunik_2015_JCI.pdf) *Journal of Causal Inference* 3(1): 1-24.

#### See Also

[rdbwselect](#page-1-1), [rdplot](#page-8-1)

#### Examples

```
x<-runif(1000,-1,1)
y<-5+3*x+2*(x>=0)+rnorm(1000)
rdrobust(y,x)
```
rdrobust\_RDsenate *RD Senate Data*

#### Description

Extract of the dataset constructed by Cattaneo, Frandsen, and Titiunik (2015), which include measures of incumbency advantage in the U.S. Senate for the period 1914-2010.

#### Usage

```
data(rdrobust_RDsenate)
```
#### Format

A data frame with 1390 observations on the following 2 variables.

margin a numeric vector.

vote a numeric vector.

#### Source

Cattaneo, M. D., Frandsen, B., and R. Titiunik. 2015. [Randomization Inference in the Regression](https://rdpackages.github.io/references/Cattaneo-Frandsen-Titiunik_2015_JCI.pdf) [Discontinuity Design: An Application to the Study of Party Advantages in the U.S. Senate.](https://rdpackages.github.io/references/Cattaneo-Frandsen-Titiunik_2015_JCI.pdf) *Journal of Causal Inference* 3(1): 1-24.

#### References

Cattaneo, M. D., Frandsen, B., and R. Titiunik. 2015. [Randomization Inference in the Regression](https://rdpackages.github.io/references/Cattaneo-Frandsen-Titiunik_2015_JCI.pdf) [Discontinuity Design: An Application to the Study of Party Advantages in the U.S. Senate.](https://rdpackages.github.io/references/Cattaneo-Frandsen-Titiunik_2015_JCI.pdf) *Journal of Causal Inference* 3(1): 1-24.

# <span id="page-18-0"></span>Index

∗ RD plots rdplot, [9](#page-8-0) ∗ RDD rdrobust, [12](#page-11-0) ∗ Robust Estimation rdrobust, [12](#page-11-0) ∗ binning rdplot, [9](#page-8-0) ∗ datasets rdrobust\_RDsenate, [17](#page-16-0) ∗ partitioning rdplot, [9](#page-8-0) ∗ regression discontinuity rdplot, [9](#page-8-0) ∗ tuning parameter selection rdplot, [9](#page-8-0) print.rdbwselect *(*rdbwselect*)*, [2](#page-1-0) print.rdbwselect\_2014 *(*rdbwselect\_2014*)*, [6](#page-5-0) print.rdplot *(*rdplot*)*, [9](#page-8-0) print.rdrobust *(*rdrobust*)*, [12](#page-11-0) rdbwselect, *[2](#page-1-0)*, [2,](#page-1-0) *[5](#page-4-0)[–7](#page-6-0)*, *[9](#page-8-0)*, *[12,](#page-11-0) [13](#page-12-0)*, *[17](#page-16-0)* rdbwselect\_2014, *[6](#page-5-0)*, [6,](#page-5-0) *[8](#page-7-0)* rdplot, *[2,](#page-1-0) [3](#page-2-0)*, *[6,](#page-5-0) [7](#page-6-0)*, *[9](#page-8-0)*, [9,](#page-8-0) *[12](#page-11-0)*, *[17](#page-16-0)* rdrobust, *[2,](#page-1-0) [3](#page-2-0)*, *[6,](#page-5-0) [7](#page-6-0)*, *[9](#page-8-0)*, *[12](#page-11-0)*, [12,](#page-11-0) *[15](#page-14-0)* rdrobust-package, [2](#page-1-0) rdrobust\_RDsenate, [17](#page-16-0) summary.rdbwselect *(*rdbwselect*)*, [2](#page-1-0) summary.rdbwselect\_2014 *(*rdbwselect\_2014*)*, [6](#page-5-0) summary.rdplot *(*rdplot*)*, [9](#page-8-0) summary.rdrobust *(*rdrobust*)*, [12](#page-11-0)